M1 MEEF NSI — Sécurité des communications informatiques

PoID, Signatures & TLS

Pierre Karpman <pierre.karpman@univ-grenoble-alpes.fr> <https://membres-ljk.imag.fr/Pierre.Karpman/tea.html>

#### 2024–02–16

PoID, Signatures & TLS  $^{2024-02-16}$  1/24

<span id="page-1-0"></span>[Preuve d'identité interactive](#page-1-0)

PoID, Signatures & TLS  $2024-02-16$   $2/24$ 

Contexte du moment :

- Ine personne  $\mathscr A$  souhaite prouver son identité à une personne  $\mathscr{B}$  sur un canal fiable
- $\blacktriangleright$  Face à des adversaires passifs

Comment faire si  $\mathscr A$  &  $\mathscr B$ :

► Possèdent un petit élément public partagé?

## Protocole à base de fonction de hachage

Un protocole à usage unique :

- 1 Soit H une fonction de hachage, R un ensemble « suffisamment grand »
- 2  $\mathscr A$  tire  $x \leftarrow \mathcal R$ , calcule  $X = \mathcal H(x)$  et le partage publiquement avec  $\mathscr{B}$
- 3 Pour prouver son identité,  $\mathscr A$  révèle x
- $\rightsquigarrow$  Sécurité réduite à la résistance aux préimages de  $\mathcal H$

Variante à usage multiple :

- 1  $\mathscr A$  tire  $x \leftarrow \mathcal R$ , calcule  $X = \mathcal H^N(x)$  et le partage publiquement avec  $\mathscr{B}$
- $2$  Pour prouver son identité à l'étape  $i\leq \mathcal{N}, \mathscr{A}$  révèle  $\mathcal{H}^i(\mathsf{x})$  et  $\mathscr B$  redéfinit  $X=\mathcal H^{i-1}(x)$

L'idée se généralise et mène notamment aux signatures à base de fonction de hachage

## Protocole à base de logarithme discret

- 1 Soit  $\mathbb{G} = \langle g \rangle$  un groupe cyclique de taille N
- **2**  $\mathscr{A}$  tire  $x \leftarrow [0, N-1]$ , calcule  $X = g^x$  et le partage publiquement avec  $\mathscr B$
- 3 Pour prouver son identité,  $\mathcal{A}$  tire  $r \leftarrow [0, N 1]$ , envoie  $R := g^r$  à  $\mathscr{B}$
- $\blacksquare$   $\mathscr B$  choisit c et l'envoie à  $\mathscr A$
- 5  $\mathscr A$  calcule  $a := (r + cx)$  % N et l'envoie à  $\mathscr B$
- $6$   $\mathscr{B}$  vérifie que  $R X^c = g^a$

 $\rightarrow$  Sécurité réduite à la difficulté de calculer des logarithmes discrets dans G

 $\rightarrow$  Propriété "zero-knowledge" : le protocole ne fuite aucune information ! (cf. TD)

Le protocole peut être exécuté plusieurs fois, mais avec des valeurs de r différentes (et toujours uniformes) !

PoID, Signatures & TLS  $2024-02-16$  5/24

Un protocole de preuve d'identité :

- $\blacktriangleright$  Est interactif
- $\triangleright$  N'« inclut pas » de message
- Si on change ces deux points  $\rightsquigarrow$  signature

<span id="page-6-0"></span>

**[Signatures](#page-6-0)** 

PoID, Signatures & TLS  $^{2024-02-16}$  7/24

Contexte du moment :

- $\blacktriangleright$  Une personne  $\mathscr A$  souhaite certifier un message auprès d'une  $\mathscr B$ sur un canal fiable
- $\blacktriangleright$  Face à des adversaires *actifs*

Comment faire si  $\mathscr A$  &  $\mathscr B$ :

▶ Possèdent un petit élément public partagé?

Un schéma de signature comprend typiquement :

- $\triangleright$  Un algorithme de génération de clefs Keygen :  $\{0,1\}^{\kappa} \to \mathcal{K}_{\mathfrak{s}} \times \mathcal{K}_{\mathfrak{v}}$
- ► Un algorithme de signature Sig :  $\mathcal{K}_s \times \mathcal{M} \rightarrow \mathcal{S}$

► Un algorithme de vérification Ver :  $\mathcal{K}_v \times \mathcal{M} \times \mathcal{S} \rightarrow \{\top, \bot\}$ Avec l'exigence que pour tout  $(s_k, v_k) = \text{Keygen}(*)$ , pour tout  $m \in \mathcal{M}$ ,  $\text{Ver}(v_k, m, \text{Sig}(s_k, m)) = \top$  (avec très forte proba.)

- $\triangleright$  Contrairement à un MAC, une signature est asymétrique : les clefs de Sig et Ver sont (a priori) distinctes
- $\blacktriangleright$  Mais pour vérifier une signature avec  $s_k$ , il faut connaître  $v_k$  $\rightsquigarrow$  comment faire en présence d'adversaire actif?
- $\triangleright$  Une approche : les *public-key infrastructures* (PKI) (cf. plus bas)

Sécurité d'une signature par ex. analysée relativement au jeu EUF-CMA : un adversaire capable de demander des signatures de messages de son choix pour une clef  $s_k$  inconnue n'arrive pas à produire une signature valide pour un autre message :

- 1  $(s_k, v_k)$  = Keygen(\$); on donne  $v_k$  à l'adversaire
- 2 L'adversaire envoie des requêtes  $m_i$  et obtient Sig( $s_k$ ,  $m_i$ )
- $\bf{3}$   $\sf{L}'$ adversaire retourne  $(\sigma_f, m_f)$  et gagne si  $m_f\neq_i m_i$  et  $\mathsf{Ver}(\mathsf{v}_k, \mathsf{m}_f, \mathsf{\sigma}_f) = \top$
- $\rightsquigarrow$  Comme pour un MAC, en adaptant à la fonctionnalité

## Signatures de Schnorr

Le protocole de PoID à base de logarithme discret peut être transformé en :

- $\triangleright$  Supprimant l'interaction (le choix de c par  $\mathscr{B}$ )
- ► Faisant dépendre la signature d'un message

 $\rightarrow$  Transformée de Fiat-Shamir : utiliser le message pour générer c! Pour signer m avec  $(s_k := x, v_k := X := g^x)$ :

**1**  $\mathscr A$  choisit  $r \leftarrow [0, N - 1]$  et calcule  $R = g'$ 

2 Calculate 
$$
c = \mathcal{H}(R, X, g, m)
$$

3 Calcule  $a = (r + cx)$  % N et renvoie  $(m, (c, a))$ 

Pour vérifier une signature :

$$
\mathbf{1} \ \mathscr{B} \text{ calculate } \hat{R} = g^a/X^c = g^a/g^{cx}
$$

2 Vérifie que  $c = H(\hat{R}, X, g, m)$ 

Sécurité réduite à DLOG, dans le ROM...

<span id="page-12-0"></span>

[TLS](#page-12-0)

PoID, Signatures & TLS  $^{2024-02-16}$  13/24

Un client  $\mathscr C$  veut communiquer de facon sûre avec un serveur  $\mathscr S$  :

- $\triangleright$   $\mathscr S$  doit prouver à  $\mathscr C$  qu'il est le bon serveur
	- **►** En utilisant une signature (par ex. DSA  $\approx$  sig. de Schnorr)
- $\triangleright \mathscr{C}$  et  $\mathscr{S}$  doivent échanger un secret
	- $\blacktriangleright$  En utilisant un protocole d'échange de clef (par ex. DH)
- $\triangleright \mathscr{C}$  et  $\mathscr{S}$  peuvent utiliser ce secret pour communiquer
	- **Par exemple en utilisant un chiffrement en mode CTR couplé à** un mécanisme d'authentification

## Sur internet  $\rightsquigarrow$  TLS

- TLS : Transport Security Layer
	- ► Évolution d'SSL (Secure Socket Layer) : 95-99
	- $\blacktriangleright$  Version : 1.3 depuis 2018
	- $\triangleright$  Un protocole compliqué
		- $\blacktriangleright$  Mélange crypto, réseau, implémentation
		- ▶ Cf. par ex. les RFCs; Wikipédia...

## TLS en très rapide

### TLS utilise :

- $\blacktriangleright$  Un protocole de handshake
	- ▶ Pour établir un secret partagé
- $\blacktriangleright$  Un record protocol
	- **Pour échanger des données**
- Il repose aussi fortement sur des autorités de certification (CA)
	- ▶ Pour « initialiser » la confiance en les serveurs

Objectifs :

- <sup>I</sup> (Exécuter le protocole d'échange de clef, généralement en prouvant l'identité de  $\mathscr S$ , possiblement (plus rare) en prouvant l'identité de  $\mathscr{C}$ )
- $\triangleright$  Négocier la version du protocole
- $\triangleright$  Négocier les algorithmes à utiliser ensuite

## Dans une image

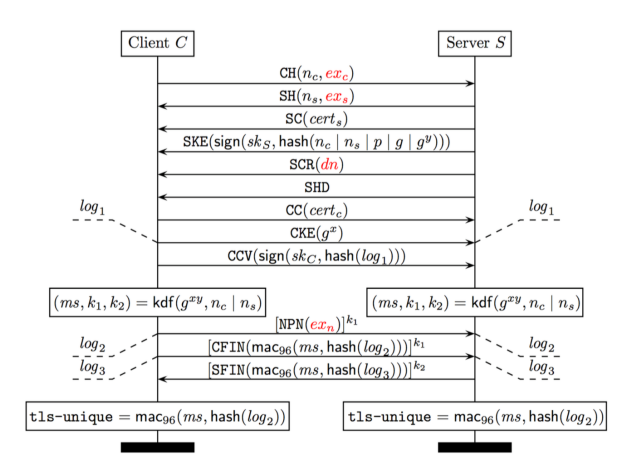

Figure – Handshake mutuellement authentifié avec DHE (Bhargavan & Leurent, 2016)

PoID, Signatures & TLS 2024–02–16 18/24

- ► Les paramètres de l'échange envoyés par le serveur sont signés
	- **P** Prouve qu'il connaît (en principe) la clef de signature liée à son certificat
	- $\triangleright$  Protège des modifications (comme un MAC)
- ► L'échange se termine avec un échange de MACs authentifiant tout le transcript
	- Permet de vérifier que  $\mathscr C$  et  $\mathscr S$  sont d'accord sur le secret
- $\triangleright$  tls-unique peut être utilisé pour uniquement (ou pas...) identifier l'échange
	- $\blacktriangleright$  Peut être utilisé à un niveau applicatif supérieur

Certificats  $X.509 : \approx$  clefs de signature elle-même signées : contiennent

- ► Un numéro de série
- $\blacktriangleright$  L'algorithme utilisé pour signer le certificat
- <sup>I</sup> Les identité :
	- $\triangleright$  De l'émetteur (par ex. Let's Encrypt, typiquement une Certification Authority)
	- $\triangleright$  Du sujet (par ex. univ-grenoble-alpes.fr)
- $\triangleright$  Des dates de validité
- $\triangleright$  La clef de vérification du sujet (pour un certain algorithme)
- $\blacktriangleright$  Si le sujet est lui-même une autorité de certification

## Certification Authorities

CAs :

- $\triangleright$  Sont de confiance (par ex. ont la confiance des navigateurs Web)
- $\blacktriangleright$  Permette de certifier des partis tiers
	- $\blacksquare$  Certifie que l'utilisateur  $\mathscr S$  est qui il prétend être
	- $2 -$  qu'il connaît une paire de clef de signature et de vérification
	- 3 (Et signe un certificat contenant ces informations)
	- ▶ Un client faisant confiance à la CA peut maintenant (en principe) faire confiance au certificat de  $\mathscr S$
- ▶ Peut déléguer la signature de certificats
	- ►  $\rightarrow$  Chaînes de certificats : CA racine  $\rightarrow$  (CA intermédiaires)\*  $\rightarrow$  sujet terminal
	- $\blacktriangleright$  (Il peut y avoir des restrictions sur la longueur des chaînes dans laquelle un CA peut intervenir)

(Les conséquences en cas de CA malicieux/attaqué peuvent être dramatiques)

# Qui signe quoi ?

En fonction du contexte, les certificats utilisés dans TLS peuvent :

- $\triangleright$  N'être signé par aucun CA
	- $\blacktriangleright$  Mais par ex. être auto-signés : protège des attaques si  $\mathscr C$ « connaît déjà »  $\mathscr S$
	- $\triangleright$  Similaire à l'utilisation courante de SSH; ne passe pas à l'échelle
- $\triangleright$  Être signé par un CA gratuit

▶ Par ex. <https://letsencrypt.org/>

 $\triangleright$  Être signé par un CA commercial/organisationnel (par ex. DigiCert/TERENA)

## Gestion plus fine : certificate pinning

Un risque avec les CAs :

- $\blacktriangleright$  Il y a *beaucoup* de CAs
	- **Plus de 100 CAs racine, qui peuvent ensuite déléguer leur** signature
- ▶ Possible pour des CAs d'émettre de faux certificats si malicieux/attaqué
	- Exemple : DigiNotar (en 2011)

Une tentative de contremesure : le certificate/public key pinning

- $\triangleright$  Un service/site web annonce (par ex. aux développeurs d'un navigateur) quel CA il utilise
- $\triangleright$  Lors d'une connexion, les certificats issus d'autres CAs sont rejetés
- $\triangleright$  Peut marcher pour quelques services critiques, mais ne passe pas à l'échelle

Cf. <https://www.certificate-transparency.org> : liste géante de certificats

- $\triangleright$  Les CAs et utilisateurs peuvent ajouter des certificats à une liste géante monotone (append-only)
- $\triangleright$  Permet de tracer les erreurs/abus/attaques
- $\triangleright$  Possible de vérifier l'authenticité d'un certificat douteux
- $\blacktriangleright$  (Assez lourd)

 $\rightarrow$  La distribution de clef à large échelle est toujours un problème compliqué !